doi:https://doi.org/10.15407/emodel.41.01.067

УДК 681.5.015:620.179.11: 004.896

Т.Г. Скуба, Є.В. Шаповалов, канд. техн. наук. **В.В. Долиненко**, канд. техн. наук Iнститут електрозварювання ім. Є.О. Патона НАНУ (Україна, 03680, ГСП, Київ-150, вул. Казимира Малевича, 11, тел.: (044) 2004711, e-mail: eshapovalov@paton.kiev.ua)

# **Ідентифікація положення у просторі об'єктів iз складною геометрією в задачах роботизованого аугового наплавлення і неруйнівного контролю**

Запропоновано методику ідентифікації параметрів положення у просторі об'єктів, які складно або неможливо встановити в наперед заданому положенні для виконання дугового наплавлення і неруйнівного контролю. Розглянуто процес неруйнівного автоматичного вихрострумового контролю, де сканування поверхні об'єкту виконується рукою антропоморфного робота з вихрострумовим датчиком, а адаптивні можливості реалізовано за допомогою безконтактних засобів технічного зору — тріангуляційного лазернотелевізійного відеосенсора (ЛТС). Методику ідентифікації побудовано за схемою, що складається з трьох кроків: 1) створення геометричної моделі об'єкта контролю; 2) сканування об'єкта контролю з використанням ЛТС і створення хмари-множини  $3D$  точок; 3) на основі теорії статистичної обробки інформації виконання синтезу пласких поверхонь, що описують границі виробу, а потім, з використанням теорії аналітичної геометрії у просторі, виконання розрахунку параметрів ліній перерізу площин і зміщень виробу відносно «нульового» положення. Дана методика може бути використана в стаціонарних або мобільних роботизованих системах неруйнівного контролю виробів із складною геометрією.

Ключові слова: неруйнівний вихрострумовий контроль, робот-маніпулятор, тріангуляційний лазерно-телевізійний відеосенсор, геометрична модель об'єкта, безконтакт*не сканування поверхні, статистична інтерполяція.* 

Метод неруйнівного вихрострумового контролю широко використовується в промисловості через його здатність ефективно виявляти поверхневі та підповерхневі дефекти як у феромагнітних, так і неферомагнітних металевих конструкціях. Відомими перевагами даного методу є такі: можливість проведення контролю по грубій поверхні, відсутність необхідності використання рідкого чи іншого прошарку, можливість проведення контролю виробів з немагнітним покриттям, велика швидкість контролю та можливість проведення контролю у важкодоступних місцях.

© Скуба Т.Г., Шаповалов Є.В., Долиненко В.В., 2019

**ISSN 0204–3572. Електрон. моделювання. 2019. Т. 41. № 1: 67—80 67** 

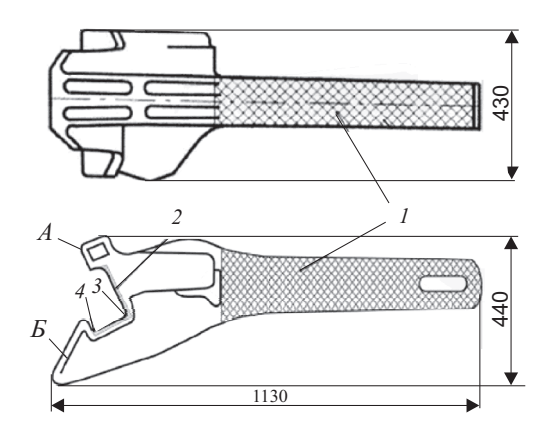

Рис. 1. Зони контролю поверхні автозчіпного пристрою СА-3: А — малий зуб;  $E$  — великий зуб;  $1$  — поверхня хвостовика, що включає переходи від хвостовика до головної частини, перемичку хвостовика, кромки отвору для клина тягового хомута; 2 — кромки контуру великого зуба; 3 — кут сполучення бокової та ударної поверхні великого зуба: 4 — кут сполучення бокової та тягової поверхні великого зуба

На даний час сканування поверхні виробів зі складною геометрією зазвичай здійснюється ручним способом, а розшифровка векторних діаграм (годографів вихрострумового перетворювача) виконується на основі суб'єктивного підходу, що вимагає значного досвіду та високої кваліфікації дефектоскопіста. Достовірність та продуктивність такого контролю в значній мірі залежить від людського чинника. На даний час серійно виготовляються антропоморфні роботи-маніпулятори, які успішно можуть відтворити скануючі рухи дефектоскопіста з точним додержанням необхідної траєкторії руху та швидкості переміщення датчика, а використання сучасних обчислювальних засобів та алгоритмів обробки даних з елементами штучного інтелекту дозволяє формалізувати процедуру розшифровки годографів вихрострумового перетворювача дефектоскопа. Отже, створення робототехнологічної системи автоматичного неруйнівного вихрострумового контролю є актуальним завданням, вирішення якого дозволить суттево підвищити продуктивність та достовірність результатів контролю виробів зі складною геометрією.

В даному проекті модель об'єкта контролю відповідає елементу залізничного вагона — автозчепному пристрою типу СА-3 габаритами  $1130\times430\times440$  мм, вага якого сягає 210 кг [1] (рис. 1). Модель вихрострумового датчика неявно має у своєму складі автоматичний вихрострумовий дефектоскоп, що формує ознаки дефектів, і в явному вигляді — вихрострумовий перетворювач циліндричної форми типу МДФ-1502 (диференційний накладного типу) діаметром 15 мм [2] (рис. 2). Зазначимо, що в даному випадку формування і обробка сигналів ознак дефектів не розглядаються.

У зв'язку з тим що вихрострумовий перетворювач потрібно орієнтувати перпендикулярно до поверхні виробу і підтримувати в процесі неруйнівного контролю робочий зазор на рівні  $1,5 \pm 0,5$  мм, підготовка до контролю і власне неруйнівний контроль виконується для кожної зони окремо. Розглянемо ідентифікацію положення зони хвостовика.

Для забезпечення геометричної адаптації використано безконтактні засоби технічного зору - лазерно-триангуляційний відеосенсор [3] (ЛТС), що складається з лазерного джерела світлової січної площини, 2D відеоматриці і мікропроцесорного контролера формування контуру світлового сліду. Параметри ЛТС наступні: номінальна відстань від сенсора до об'єкта — 100 мм, розміри робочої зони на номінальній вілстані —  $30 \times 40$  мм. ширина світового сліду на номінальній відстані -30 мм, робоча зона в осьовому напрямку - $\pm 20$  мм. Імітовано процес сканування поверхні зі швидкістю 500 м/с, частотою отримання даних 30 кадр/с і роздільною здатністю 1 тчк/мм.

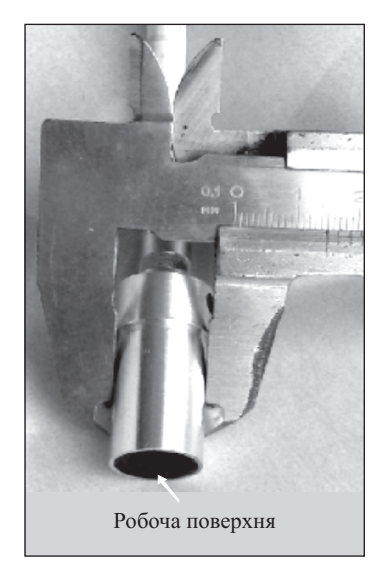

Рис. 2. Вихрострумовий перетворювач типу МДФ-1502

Методику ідентифікації положення у просторі об'єктів, які складно встановити в наперед заданому положенні для виконання неруйнівного контролю, що розглядається, можна реалізувати тільки в адаптивній роботизованій системі. Розробка методики починається зі створення 3D імітаційної моделі адаптивної робототехнічної системи. Структурна схема інформаційних зв'язків в імітаційній моделі повинна відповідати реальній АСУ неруйнівного контролю [4] (рис. 3).

На рис. 3 видно, що інформаційна модель робототехнічної системи має розподілену структуру, в якій структуроутворюючим елементом використано мережу Ethernet з протоколами обміну інформацією TCP/IP. Така розподілена структура моделі адаптивної робототехнічної системи максимально точно відтворює структуру реальної системи [4] і дозволяє виконати моделювання всіх стадій технологічного процесу неруйнівного контролю. Зазначимо, що функціонування вузла автоматичного вихрострумового дефектоскопа (див. рис. 3) не розглядається.

Методика ідентифікації включає три кроки:

1) створення геометричної моделі об'єкта контролю;

2) сканування об'єкта контролю з використанням ЛТС і створення хмари-множини 3D точок:

3) на основі теорії статистичної обробки інформації виконання синтезу пласких, або криволінійних, поверхонь, що описують границі виробу,

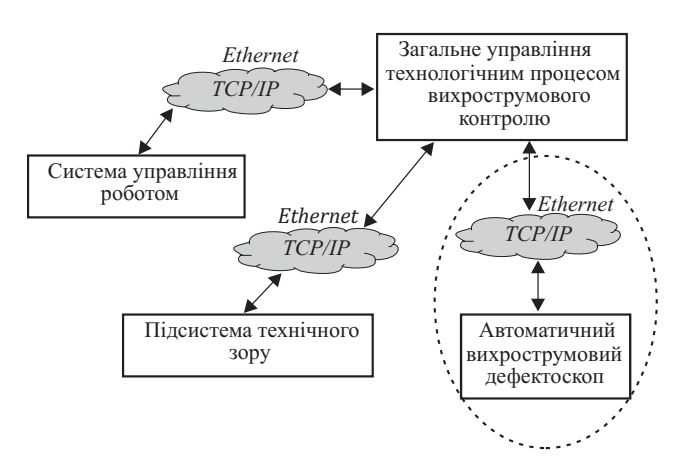

Рис. 3. Структурна схема інформаційних зв'язків в імітаційній моделі

і за допомогою теорії аналітичної геометрії у просторі розрахування параметрів ліній перерізу площин, а потім — параметрів зміщень виробу відносно «нульового» положення.

На даний час існує декілька доступних платформ імітаційного моделювання робототехнічних систем, наприклад Open HRP (Kawada Industries). Webots (Cyberbotics Ltd) abo Microsoft Robotics Developer Studio (Microsoft). Незважаючи на те що ці платформи пропонують мінімально достатній функціонал, вони не можуть запропонувати великої різноманітності можливостей і прийомів програмування. Їх імітаційні моделі та контролери лише частково портативні, вони мають різні специфічні проблеми і тому потребують окремих зусиль програміста. Наприклад, часто буває необхідна перекомпіляція коду на різні апаратні платформи, або необхідно ретельно підганяти імітовану модель і контролер, що взято з двох різних файлів, або потрібна підтримка масштабованості, але її зроблено через маловідомі жорстко запрограмовані алгоритми.

В даному проекті використано платформу моделювання V-REP [5] через такі переваги:

1) має великий функціонал (система розробляється з 2010 р.), бо повністю задовольняє вимогам «open-source» і викладена у відкритий доступ у 2013 р.;

2) має ознаки багатоплатформності через її здатність працювати як в середовищі MS Windows, так і в MAC, і в LINUX при використанні середовища програмування Qt;

3) має прикладний програмний інтерфейс API (Application Programming Interface) і бібліотеки програм, які синтезовано з використанням

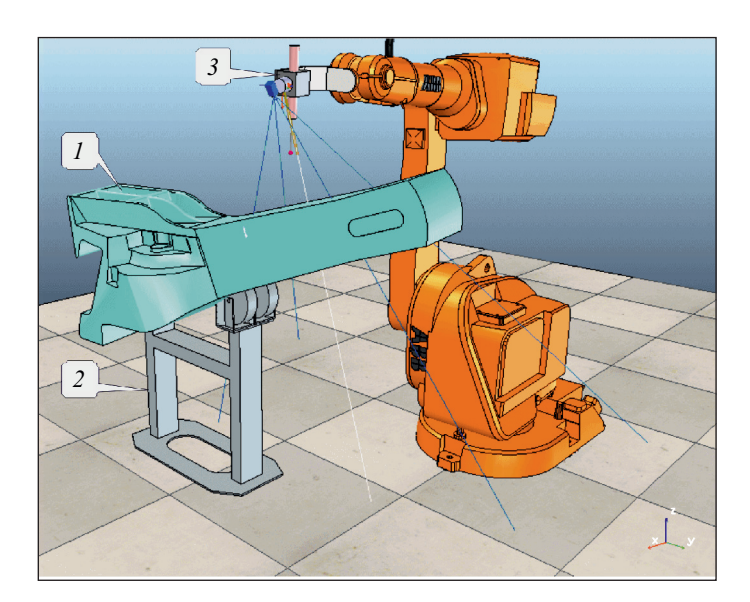

Рис. 4. Імітаційна модель роботизованої системи адаптивного контролю (середовище V-REP):  $1$  — виріб;  $2$  — опорна рама;  $3 - \text{TTC}$ 

мови C/C++, Python, Java, Lua, Matlab, Octave або Urbi. Всі об'єкти, програмовані в цій системі, «живуть» в реальному з точки зору фізичних законів світі, тобто є гравітація, можна захоплювати предмети, задавати зіткнення, додавати датчики відстані, відео датчики та ін.

На першому кроці синтезовано імітаційну модель роботизованої системи адаптивного контролю на основі шестиланкового робота-маніпулятора ABB IRB 52 в середовищі V-REP, що дозволяє адекватно реалізувати процес сканування поверхні виробу за допомогою ЛТС (рис. 4). Будемо вважати, що виріб покладено на поверхню опорної рами з елементами фіксації, які відповідають конструкції автозчепного пристрою в положенні малим зубом донизу і хвостовиком умовно направо. В зв'язку з тим що поверхня малого зубу може мати спрацювання, положення хвостовика може суттєво відрізнятись від очікуваного нульового. Необхідно уточнювати геометричну модель хвостовика кожного разу, щоб забезпечити необхідну точність формування траєкторії сканування його поверхні при виконанні вихрострумового контролю. Контроль величин зміщень виконується по двом об'єктам: лінії Л1, що проходить по ребру хвостовика,

$$
x = p_1 t + x_0,
$$
  
\n
$$
y = p_2 t + y_0,
$$
  
\n
$$
z = p_3 t + z_0,
$$

ISSN 0204-3572. Електрон. моделювання. 2019. Т. 41. № 1

 $71$ 

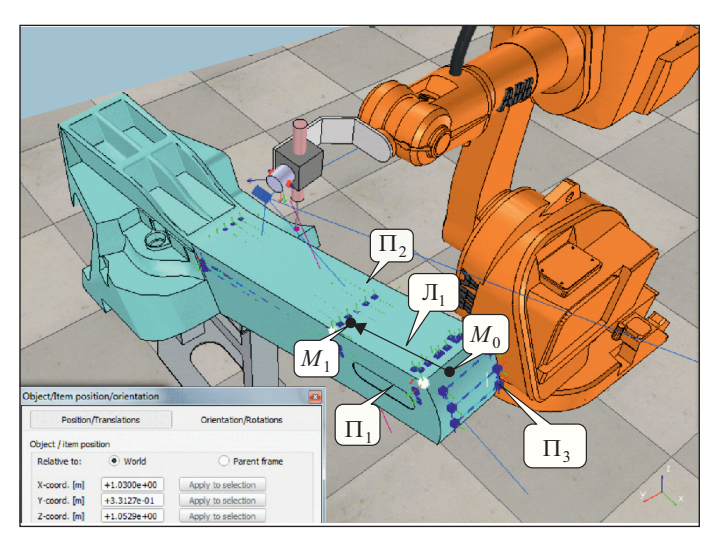

Рис. 5. Геометричні об'єкти, що характеризують положення хвостовика у просторі

та точки перетину двох площин,  $\Pi_1$  i  $\Pi_2$ , та поверхні  $\Pi_3 - M_0(x_0, y_0, z_0)$ . Параметри лінії Л<sub>1</sub> визначено через параметри двох точок,  $M_0(x_0, y_0, z_0)$ і  $M_1(x_1, y_1, z_1)$ , при  $p_1 = -0.954$ ;  $p_2 = -0.03$ ;  $p_3 = -0.297$ ;  $x_0 = 0.33324$  M;  $y_0 = -1.0340 \text{ m}; z_0 = 1.0588 \text{ m}, x_1 = -0.20784 \text{ m}; y_1 = -1.0511 \text{ m}; z_1 = 0.89061 \text{ m}.$ На рис. 5 показано ці геометричні об'єкти.

Далі реалізовано наступні кроки:

1) налагоджено ТСР/ІР зв'язок з середовищем МАТLAB;

2) на основі попередніх даних про геометрію об'єкта контролю (див. рис. 1) сформовано траєкторію сканування автозчепного пристрою з використанням ЛТС;

3) в середовищі V-REP з використанням ЛТС виконано сканування виробу і одночасно дані з координатами точок світлового контуру передано в середовище МАТLAВ.

Команди середовища V-REP, які реалізують передачу даних координат однієї точки в MATLAB, мають наступну послідовність:

1)  $dataToSend = ' ',$ 

2)  $dataToSend = dataToSend \dots simPackFloats (\{xPoint\}),$ 

3) dataToSend = dataToSend ..simPackFloats ( $\{vPoint\}$ ),

4) dataToSend = dataToSend ..simPackFloats ( $\{zPoint\}$ ),

5) simSetStringSignal ('ToMatlabClient', dataToSend),

де *xPoint*, *yPoint*, *zPoint* — координати точки світлового контуру; ToMatlabClient - ім'я TCP/IP-сокета, який забезпечує зв'язок з середовищем MATLAB.

Отримання і розпакування даних в середовищі MATLAB реалізується командами, які мають наступну послідовність:

1) [er, Signal] = vrep.simxGetStringSignal(clientID. '*ToVRepClient*', vrep. simx opmode buffer),

2) if ( $err = vrep \nsim x$  return ok),

3) *linePoints* = vrep.simxUnpackFloats(Signal),

4) endif,

де *linePoints* — матриця, в якій зберігаються координати точок поточного світлового контуру; *ToVRepClient* — ім'я TCP/IP-сокета, який забезпечує зв'язок з середовищем V-REP.

Процес сканування реалізовано так, що дані від ЛТС передаються в середовище MATLAB з додатковою ознакою напрямку вісі сканування. Це дозволяє виконати автоматичну декомпозицію загальної множини «хмари» точок на три окремі хмари-об'єкта, які відповідають площинам  $\Pi_1$  і  $\Pi_2$ , та поверхні  $\Pi_3$ .

На рис. 6 наведено зображення проміжного стану множини загальної хмари точок, яку отримано в середовищі MATLAB. Для двох пласких площин виконано ідентифікацію їх математичних моделей по формулі,

$$
z = p_{i0} + p_{i1}x + p_{i2}y,
$$

де  $p_{i0}, p_{i1}, p_{i2}$  — коефіцієнти, які є раціональними числами; *і* — номер площини.

Для криволінійної площини виконано ідентифікацію по кубічному поліному:

$$
z = q_{00} + q_{10}x + q_{01}y + q_{11}xy + q_{20}x^2 + q_{02}y^2 + q_{21}x^2y + q_{12}xy^2 + q_{30}x^3 + q_{03}y^3,
$$

де  $q_{00}$  ...  $q_{03}$  — коефіцієнти, які є раціональними числами.

Для пласких площин використано MATLAB-процедури в такій послідовності:

- 1)  $[xData, yData, zData] = prepareSurfaceData(x<sub>CL</sub>, y<sub>CL</sub>, z<sub>CL</sub>)$
- 2) [*Surf*] = *fit* ([*xData, yData*]*, zData, 'poly* 11')*,*
- 3) *P = coeffvalues* (*Surf*),

де  $x_{CL}$ ,  $y_{CL}$ ,  $z_{CL}$  — вектори координат хмари точок;  $P = (p_0, p_1, p_2)$  — вектор коефіцієнтів математичної моделі площини.

Для отримання параметрів криволінійної поверхні MATLAB-процедури мають таку послідовності:

1)  $[xData, yData, zData] = prepareSurfaceData(x_{CL}, y_{CL}, z_{CL})$ ,

- 2) [*Surf*] = *fit* ([*xData, yData*]*, zData, 'poly* 33'),
- 3) *Q = coeffvalues* (*Surf*),

**ISSN 0204–3572. Åëåêòðîí. ìîäåëþâàííÿ. 2019. Ò. 41. ¹ 1 73**

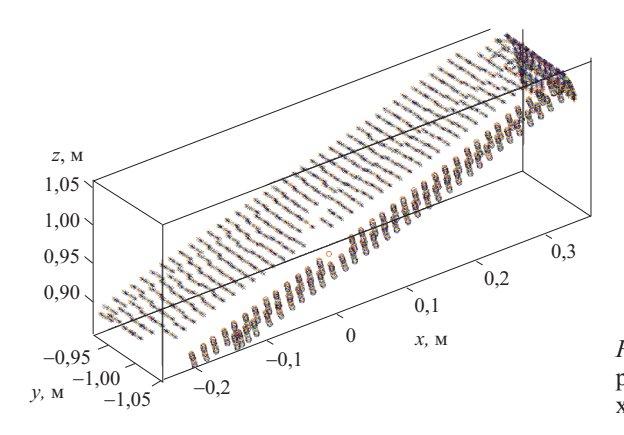

Рис. 6. Загальна множина хмари точок результатів сканування хвостовика

де  $x_{CL}, y_{CL}, z_{CL}$  — вектори координат хмари точок;  $Q = (q_{00}, q_{10}, q_{01}, q_{11}, q_{20}, q_{11})$  $(q_{02}, q_{21}, q_{12}, q_{30}, q_{03})$ — вектор коефіцієнтів математичної моделі поверхні.

Після цього розраховуємо параметри лінії перетину двох площин хвостовика, що відповідає ребру Л<sub>1</sub>. Формулу цієї лінії отримаємо в результаті розв'язку системи двох рівнянь, які відповідають площинам П<sub>1</sub> і П<sub>2</sub>:

$$
z = p_{10} + p_{11}x + p_{12}y,
$$
  

$$
z = p_{20} + p_{21}x + p_{22}y,
$$

де  $p_{10}$ ,  $p_{11}$ ,  $p_{12}$ ,  $p_{20}$ ,  $p_{21}$ ,  $p_{22}$  - коефіцієнти, що є раціональними числами,  $p_{10} = 1,051, p_{11} = 0,2994, p_{12} = 0,0959, p_{20} = -8,3372, p_{21} = 0,6353, p_{22} = -8,8928;$  $i$  — номер площини.

Формуємо матриці системи рівнянь:

$$
\mathbf{A} = \begin{bmatrix} p_{11} & p_{12} & -1 \\ p_{21} & p_{22} & -1 \end{bmatrix}, \quad \mathbf{b} = \begin{bmatrix} -p_{10} \\ -p_{20} \end{bmatrix}.
$$

Використавши MATLAB-процедуру *null*(), знаходимо коефіцієнти в параметричному рівнянні лінії,

$$
\hat{P}(\hat{p}_1, \hat{p}_2, \hat{p}_3) = null(\mathbf{A}),\tag{1}
$$

а також координати початкової точки цієї лінії при  $x = 0$ :

$$
\hat{M}_3(0, \hat{y}_3, \hat{z}_3) = A \setminus b,\tag{2}
$$

Отже, згідно з (1) і (2) рівняння лінії має наступний вигляд:

$$
x = \hat{p}_1 t + \hat{x}_3,
$$
  
\n
$$
y = \hat{p}_2 t + \hat{y}_3,
$$
  
\n
$$
z = \hat{p}_3 t + \hat{z}_3,
$$
\n(3)

ISSN 0204-3572. Electronic Modeling. 2019. V. 41. № 1

74

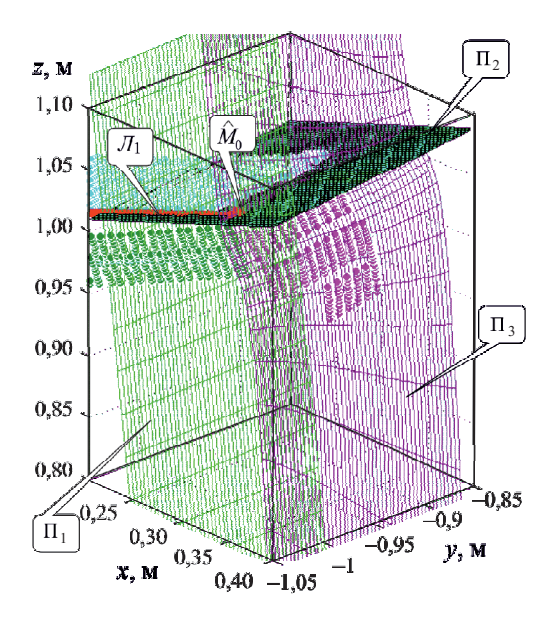

Рис. 7. Зображення процесу формування точки  $\hat{M}_0$  за допомогою перетину двох площин і однієї поверхні (сформовано в пакеті MATLAB)

де  $\hat{x}_3 = 0$ ;  $\hat{y}_3 = -1.0444$  м;  $\hat{z}_3 = 0.9508$  м;  $\hat{p}_1 = 0.9564$ ;  $\hat{p}_2 = 0.0357$ ;  $\hat{p}_3 = 0.2898$ . На останньому кроці за допомогою алгоритму оптимізації Левенберга-Марквардта розраховуємо координати точки перетину двох площин і однієї поверхні хвостовика, що відповідає точці  $\hat{M}_0(\hat{x}_0, \hat{y}_0, \hat{z}_0)$ :

$$
x0 = [0,25; -1,5; 1],
$$
\n<sup>(4)</sup>

$$
options = optimoptions('fsole', 'Algorithm', 'levenberg-marquardt', ...; 'TolFun', 5*10-6, 'MaxIter', 100)
$$
\n
$$
(5)
$$

$$
[Mxyz, fval]=fsolve((@(x) system_3equat(x, coefficients2, coefficients1, coefficients3), ..., x0, options),
$$
\n(6)

де х0 — початкова точка роботи алгоритму; Мхуz — вектор координат точки  $\hat{M}_0$ ; system\_3equat — функція завдання системи рівнянь (формат команд MATLAB):

У результаті виконання операторів (4)—(6) отримуємо  $\hat{x}_0 = 0.339$  м,  $\hat{y}_0 =$  $=-1,032$  M,  $\hat{z}_3 = 1,053$  M.

ISSN 0204-3572. Електрон. моделювання. 2019. Т. 41. № 1

На рис. 7 наведено зображення процесу формування точки  $\hat{M}_0$  за допомогою перетину двох площин і однієї поверхні. Розрахуємо похибку ідентифікації положення хвостовика у просторі. Для точки  $M_0$  середньоквадратичне відхилення  $\hat{M}_0$  має значення  $\Delta_{M_0} \approx 0.007$  м (додатково враховано уточнення положення точки через її проекцію на лінію ребра  $\Pi_1$ ). Похибка визначення лінії ребра Л<sub>1</sub> хвостовика зумовила середньоквадратичне відхилення визначення положення точки  $M_1$  у просторі на рівні  $\Delta_{M_1} \approx 0,003$  м. Враховуючи те, що при виконанні сканування поверхонь хвостовика відстань між ЛТС і поверхнею виробу буде не менше 0,1 м, отримані результати ідентифікації положення об'єкта можна вважати задовільними.

Реалізація даної методики для реальної системи роботизованого контролю потребує виконання декількох додаткових кроків, а саме:

створення Windows-додатка для комп'ютера верхнього рівня, який реалізує зчитування даних від ЛТС;

перетворення MATLAB-команд в програмний модуль «C++» команд;

оформлення «C++»-модуля в Windows-додаток, який запускається в роботу на комп'ютері верхнього рівня;

доопрацювання протоколу обміну між комп'ютером верхнього рівня і системою управління роботом, що забезпечить передачу отриманих результатів ідентифікації положення об'єкта і наступне калібрування початкового положення виробу, який контролюється.

# Висновки

Розроблена методика дозволяє виконувати ідентифікацію параметрів положення у просторі об'єктів, які складно або неможливо встановити в наперед заданому положенні для виконання автоматичного неруйнівного контролю. На прикладі об'єкта контролю із складною геометрією в середовищі V-REP розроблено імітаційну модель роботизованої системи, в якій виконано 3D безконтактне сканування об'єкта, отримано хмару точок, і в пакеті MATLAB розраховано параметри лінії ребра і контрольної точки на поверхні об'єкту, що дозволило ідентифікувати положення об'єкта у просторі. Похибка у розрахунках за даною методикою не перевищила 0,007 м. Це можна вважати задовільним результатом, що дозволяє використовувати запропоновану методику у роботизованих системах неруйнівного контролю та дугового наплавлення виробів із складною геометрією.

#### СПИСОК ВИКОРИСТАНОЇ ЛІТЕРАТУРИ

- 1. Вихретоковый метод неразрушающего контроля деталей вагонов: руководящий документ РД 32.150-2000. Утвержден Департаментом вагонного хозяйства и Департаментом пассажирских сообщений МПС РФ. М., 2000, 98 с.
- 2. Учанін В.М. Наклалні вихрострумові перетворювачі полвійного лиференціювання. Львів: СПОЛОМ, 2013, 268 с.
- 3. Лобанов Л.М., Шаповалов Е.В., Коляда В.А. Применение современных информационных технологий для решения задач автоматизации технологических процессов // Техническая диагностика и неразрушающий контроль, 2014, № 4, с. 52—56.
- 4. *Долиненко В.В., Шаповалов Є.В., Скуба Т.Г. та ін.* Роботизована система неруйнівного вихрострумового контролю виробів зі складною геометрією // Автоматическая сварка, 2017, № 5-6 (764), с. 60—67.
- 5. Virtual Robot Experimentation Platform: User Manual. Режим доступу: http://www. coppeliarobotics.com/helpFiles (назва з екрана).
- 6. *Stormy Attaway* Matlab: A Practical Introduction to Programming and Problem Solving. College of Engineering, Boston University, Boston, MA, 2009, 452 p.
- 7. *Remondino F.* From point cloud to surface: The modeling and visualization problem// International Archives of the Photogrammetry, Remote Sensing and Spatial Information Sciences, 2003, Vol. XXXIV-5/W10.
- 8. *Deepika S., Sanjeev Kumar, Tilak Raj Gulati* NURBS-based geometric inverse reconstruction of free-form shapes // Journal of King Saud University, Computer and Information Sciences, 2017, Vol. 29, Iss 1, p. 116—133.

Отримано 10.01.19

#### **REFERENCES**

- 1. "Eddy current NDT method for wagon parts". (2000), RR 32.150-2000, Dep. of the carriage and the dep. of passenger messages of the Ministry of Internal Affairs of the Russia, Moscow, Russia.
- 2. Uchanin, V.M. (2013), *Nakladni vykhrostrumovi peretvoryuvachi podviynoho dyferentsiyuvannya* [Overhead eddy current converters of double differentiation: monograph], SPOLOM, Lviv, Ukraine.
- 3. Lobanov, L.M., Shapovalov, E.V. and Kolyada, V.A. (2014), "Application of modern information technologies for the decision of technological processes automation tasks", *Tehnicheskaya diagnostika i nerazrushayushchiy kontrol'*, no. 4, pp. 52-56.
- 4. Dolinenko, V.V., Shapovalov, E.V. and Skuba, T.G. (2017), "Robotic system of eddy current NDT of products with complex geometry", *Avtomaticheskaya svarka*, no. 5-6 (764), pp. 60-67.
- 5. Virtual Robot Experimentation Platform: User Manual, available at: http://www. coppeliarobotics.com/helpFiles.
- 6. Attaway, S. (2009), Matlab: A Practical Introduction to Programming and Problem Solving, College of Engineering, Boston University, Boston, Massachusetts, USA.
- 7. Fabio, R. (2003), "From the point to the surface: The modeling and visualization problem", *International Archives of the Photogrammetry, Remote Sensing and Spatial Information Sciences*, Vol. XXXIV-5/W10.
- 8. Saini, D., Kumar, S. and Gulati, T.R. (2017), "NURBS based geometric inverse reconstruction of free-form shapes", *Journal of King Saud University, Computer and Information Sciences,* Vol. 29, no. 1, pp. 116-133.

Received 10.01.19

**ISSN 0204–3572. Åëåêòðîí. ìîäåëþâàííÿ. 2019. Ò. 41. ¹ 1 77**

# Т.Г. Скуба, Е.В. Шаповалов, В.В. Долиненко

## ИДЕНТИФИКАЦИЯ ПОЛОЖЕНИЯ В ПРОСТРАНСТВЕ ОБЪЕКТОВ СО СЛОЖНОЙ ГЕОМЕТРИЕЙ В ЗАДАЧАХ РОБОТИЗИРОВАННОЙ ДУГОВОЙ НАПЛАВКИ И НЕРАЗРУШАЮЩЕГО КОНТРОЛЯ

Предложена методика идентификации параметров положения в пространстве объектов, которые сложно или невозможно установить в заранее заданном положении для выполнения луговой наплавки и неразрушающего контроля. Рассмотрен процесс неразрушающего автоматического вихретокового контроля, где сканирование поверхности объекта должно выполняться рукой антропоморфного робота вихретоковым датчиком, а адаптивные возможности реализованы с помощью бесконтактных средств технического зрения триангуляционного лазерно-телевизионного видеосенсора (ЛТС). Методика идентификации построена согласно схеме, состоящей из трех шагов: 1) создание геометрической модели объекта контроля: 2) сканирование объекта контроля с использованием ЛТС и создание облака-множества 3D точек; 3) на основе теории статистической обработки информации выполнение синтеза поверхностей, которые описывают границы изделия, а затем, на основе теории аналитической геометрии в пространстве, выполнение расчета параметров линий пересечения плоскостей и смещений изделия относительно "нулевого" положения. Данная методика может быть использована в стационарных или мобильных роботизированных системах неразрушающего контроля изделий со сложной геометрией.

Ключевые слова: неразрушающий вихретоковый контроль, робот-манипулятор, триангуляционный лазерно-телевизионный видеосенсор, геометрическая модель объекта, бесконтактное сканирование поверхности, статистическая интерполяция.

T.G. Skuba, E.V. Shapovalov, V.V. Dolinenko

# POSITION IDENTIFICATION IN SPACE OF OBJECTS WITH COMPLEX GEOMETRY IN ARC SURFACING AND NDT TASKS

The technique of identification the position parameters in the space of objects which difficultly or it is impossible to set in the predetermined position for arc surfacing and NDT are offered. The process of eddy-current NDT is considered, where the scanning of the object with complex geometry must be performed by the hand of anthropomorphic robot with an eddy-current sensor, and the adaptive possibilities are realized by means of non-contact technical sight hardware – triangulation PSD video sensor. The technique of identifying are based on a chart which consists of three steps: 1) creation of geometrical model of testing object; 2) scan-outs of testing object with the use of PSD video sensor and creation of great cloud-number 3D points; 3) on the basis of statistical information treatment theory is executed synthesis of surfaces which describe product volume limits, calculation of planes cut lines and calculation of displacements parameters of product in relation to a «zero» position. This technique can be used in the stationary or mobile robotic NDT systems of products with complex geometry.

Key words: eddy-current NDT, robot-manipulator, triangulation PSD video sensor, geometrical model of product, noncontact video scanning, statistical interpolation.

СКУБА Тарас Григорович, наук. співр. відділу «Автоматизовані системи управління та неруйнівний контроль» Ін-ту електрозварювання ім. Є.О. Патона НАНУ. У 2002 році закінчив .<br>Національний технічний університет «Київський політехнічний ін-т». Область наукових інтересів — імітаційне моделювання роботів-маніпуляторів, розробка програмних додатків для систем керування роботами, математичне моделювання, оптимальне управління.

ШАПОВАЛОВ Євген Вікторович, канд. техн. наук, керівник відділу «Автоматизовані системи управління та неруйнівний контроль» Ін-ту електрозварювання ім. Є.О. Патона НАНУ. У 1999 році закінчив Національний технічний університет «Київський політехнічний ін-т». Область наукових інтересів — створення перспективних зразків лазерно-триангуляцій- них відеосенсорів і регуляторів зі зворотним зв'язком, математична обробка відеозображень, неруйнівний контроль якості зварних швів.

ДОЛИНЕНКО Володимир Володимирович, канд. техн. наук, ст. наук. співр. відділу «Автоматизовані системи управління та неруйнівний контроль» Ін-ту електрозварювання ім. Є.О. Патона НАНУ. У 1979 році закінчив Київський політехнічний ін-т. Область наукових інтересів створення автоматичних систем неруйнівного контролю, оптимальне управління технологічними процесами, кінцево-елементне моделювання процесів електрозварювання.